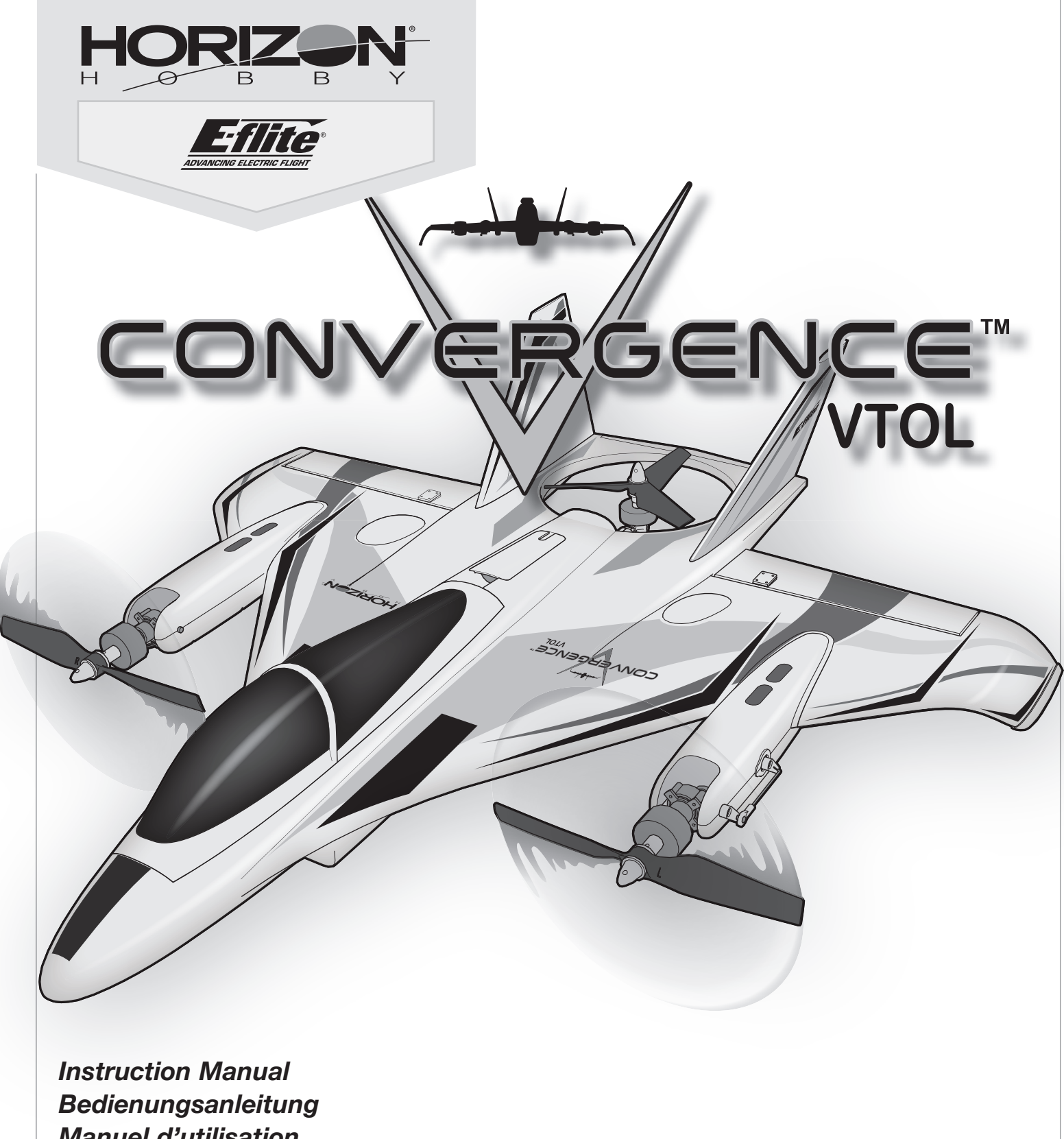

*Manuel d'utilisation Manuale di Istruzioni*

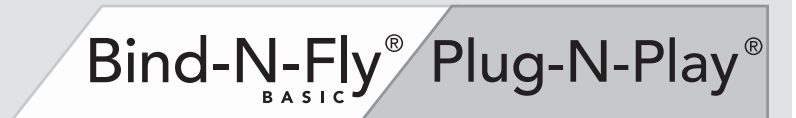

#### **HINWEIS**

Allen Anweisungen, Garantien und anderen zugehörigen Dokumenten sind Änderungen nach Ermessen von Horizon Hobby, LLC vorbehalten. Aktuelle Produktliteratur finden Sie unter www.horizonhobby.com im Support-Abschnitt für das Produkt.

#### **Begriffserklärung:**

Die folgenden Begriffe werden in der gesamten Produktliteratur verwendet, um die Gefährdungsstufen im Umgang mit dem Produkt zu definieren:

**HINWEIS:** Verfahren, die bei nicht ordnungsgemäßer Durchführung womöglich Schäden an physischem Eigentum UND geringfügige oder keine Verletzungen verursachen können.

**ACHTUNG:** Verfahren, die bei nicht ordnungsgemäßer Durchführung womöglich Schäden an physischem Eigentum UND schwere Verletzungen verursachen können.

**WARNUNG:** Verfahren, die bei nicht ordnungsgemäßer Durchführung womöglich Schäden an Eigentum, Kollateralschäden und schwere Verletzungen ODER höchstwahrscheinlich oberflächliche Verletzungen verursachen können.

**WARNUNG:** Lesen Sie die GESAMTE Bedienungsanleitung, um sich vor Inbetriebnahme mit den Funktionen des Produkts vertraut zu machen. Eine nicht ordnungsgemäße Bedienung des Produkts kann das Produkt und persönliches Eigentum schädigen und schwere Verletzungen verursachen.

Dies ist ein hoch entwickeltes Produkt für den Hobbygebrauch. Es muss mit Vorsicht und Umsicht bedient werden und erfordert einige mechanische Grundfertigkeiten. Wird das Produkt nicht sicher und umsichtig verwendet, so könnten Verletzungen oder Schäden am Produkt oder anderem Eigentum entstehen. Dieses Produkt ist nicht für den Gebrauch durch Kinder ohne direkte Aufsicht eines Erwachsenen vorgesehen. Versuchen Sie nicht, das Produkt ohne Zustimmung von Horizon Hobby, LLC zu zerlegen, mit nicht kompatiblen Komponenten zu verwenden oder beliebig zu verbessern. Dieses Handbuch enthält Sicherheitshinweise sowie Anleitungen zu Betrieb und Wartung. Es ist unerlässlich, dass Sie alle Anleitungen und Warnungen in diesem Handbuch vor dem Zusammenbau, der Einrichtung oder der Inbetriebnahme lesen und diese befolgen, um eine korrekte Bedienung zu gewährleisten und Schäden bzw. schwere Verletzungen zu vermeiden.

**14+**

**18**

**ALTERSEMPFEHLUNG: Nicht für Kinder unter 14 Jahren. Dies ist kein Spielzeug.**

**WARNUNG VOR GEFÄLSCHTEN PRODUKTEN:** Sollten Sie jemals eine Spektrum Komponente **/i/** ersetzen wollen, kaufen Sie die benötigten Ersatzteile immer bei Horizon Hobby oder einem von Horizon Hobby autorisierten Händler, um sicherzugehen, dass Sie beste Spektrum Qualität erhalten. Horizon Hobby, LLC lehnt jedwede Haftung, Garantie und Serviceleistung in Bezug auf, aber nicht ausschließlich für, Kompatibilitäts- und Leistungsansprüche von gefälschten Produkten oder Produkten, die angeben mit DSM oder Spektrum kompatibel zu sein, ab.

### **Sicherheitsmaßnahmen und Warnungen**

Als Benutzer dieses Produkts sind ausschließlich Sie für einen Betrieb verantwortlich, der weder Sie selbst noch andere gefährdet, bzw. der weder das Produkt noch Eigentum anderer beschädigt.

- Halten Sie stets in alle Richtungen einen Sicherheitsabstand zu Ihrem Modell ein, um Kollisionen und Verletzungen zu vermeiden. Dieses Modell wird über ein Funksignal gesteuert. Funksignale können von außerhalb gestört werden, ohne dass Sie darauf Einfluss nehmen können. Störungen können zu einem vorübergehenden Verlust der Steuerungskontrolle führen.
- Betreiben Sie Ihr Modell stets auf offenen Geländen, weit ab von Autos, Verkehr und Menschen.
- Befolgen Sie die Anweisungen und Warnungen für dieses Produkt und jedwedes optionales Zubehörteil (Ladegeräte, wieder aufladbare Akkus etc.) stets sorgfältig.
- Halten Sie sämtliche Chemikalien, Kleinteile und elektrische Komponenten stets außer Reichweite von Kindern.
- Vermeiden Sie den Wasserkontakt aller Komponenten, die nicht speziell dafür ausgelegt und entsprechend geschützt sind. Feuchtigkeit beschädigt die Elektronik.
- Nehmen Sie niemals ein Element des Modells in Ihren Mund, da dies zu schweren Verletzungen oder sogar zum Tod führen könnte.
- Betreiben Sie Ihr Modell niemals mit schwachen Senderbatterien.
- Behalten Sie das Modell stets im Blick und unter Kontrolle.
- Verwenden Sie nur vollständig aufgeladene Akkus.
- Behalten Sie den Sender stets eingeschaltet, wenn das Modell eingeschaltet ist.
- Entfernen Sie stets den Akku, bevor Sie das Modell auseinandernehmen.
- Halten Sie bewegliche Teile stets sauber.
- Halten Sie die Teile stets trocken.
- Lassen Sie die Teile stets auskühlen, bevor Sie sie berühren.
- Entfernen Sie nach Gebrauch stets den Akku.
- Stellen Sie immer sicher, dass der Failsafe vor dem Flug ordnungsgemäß eingestellt ist.

CONVERGENCE"-

**VTOL** 

- Betreiben Sie das Modell niemals bei beschädigter Verkabelung.
- Berühren Sie niemals sich bewegende Teile.

**DE**

### **Packungsinhalt**

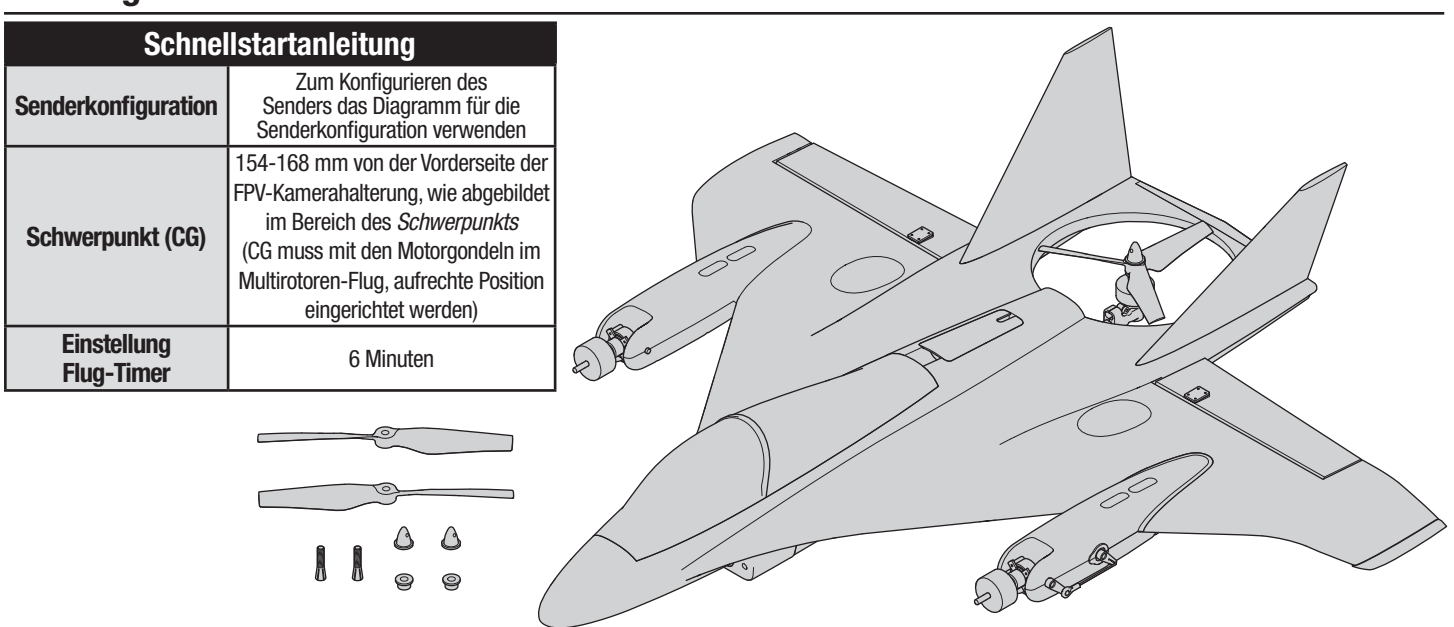

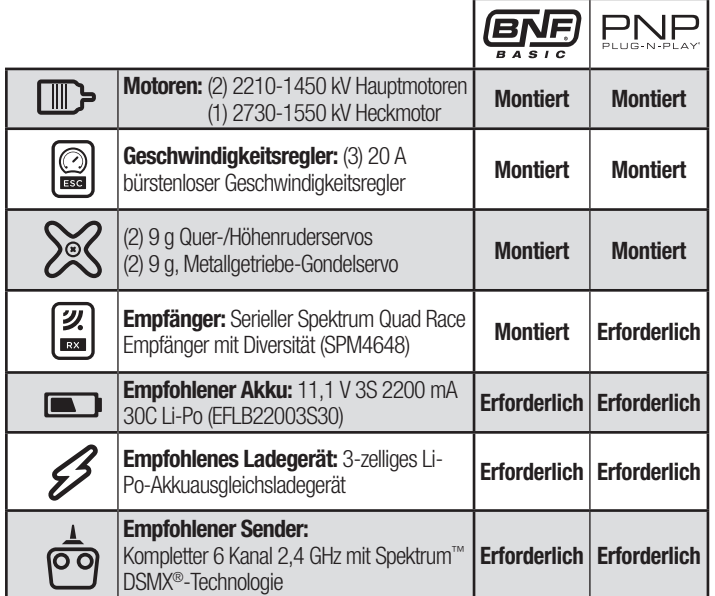

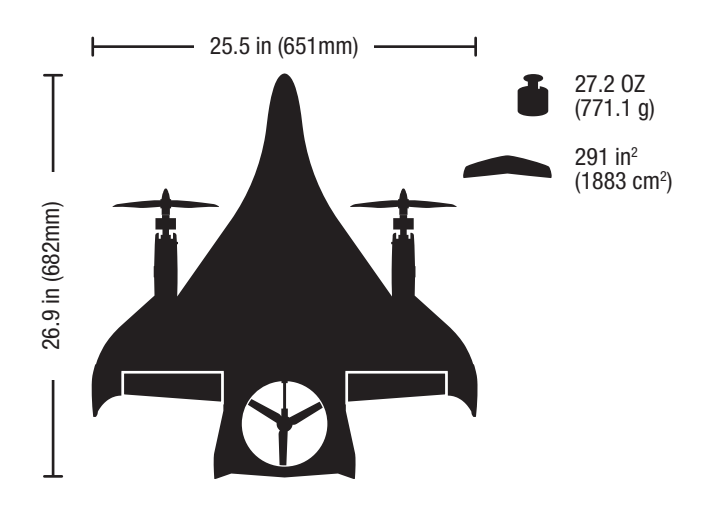

### **Spezifi kationen Inhaltsverzeichnis**

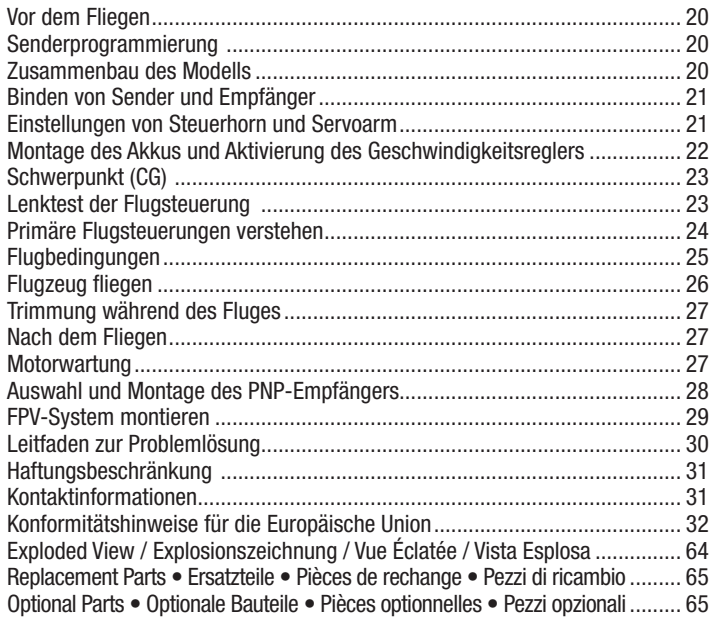

Bitte registrieren Sie ihr Produkt unter www.e-fliterc.com um Updates, spezielle Angebote und weitere Informationen zu erhalten.

### **Vor dem Fliegen**

1. Entnehmen und überprüfen Sie den Lieferumfang. 2. Lesen Sie bitte diese Anleitung sorgfältig. 3. Laden Sie den Flugakku. 4. Programmieren Sie den Sender nach der Tabelle. 5. Montieren Sie das Flugzeug. 6. Setzen Sie einen vollständig geladenen Flugakku ein. 7. Prüfen Sie den Schwerpunkt (CG). 8. Binden Sie das Flugzeug an den Sender. 9. Stellen Sie sicher, dass die Anlenkungen und Gestänge frei laufen. 10. Führen Sie mit dem Sender einen Steuerrichtungstest durch. 11. Führen Sie einen AS3X-Kontrolltest durch. 12. Justieren Sie die Flugkontrollen und den Sender. 13. Führen Sie einen Reichweitentest durch. 14. Suchen Sie sich ein geeignetes Fluggelände. 15. Planen Sie Ihren Flug nach den Flugfeldbedingungen.

### **Senderprogrammierung**

Das Convergence™-Flugzeug benötigt einen Sender mit mindestens 6 Kanälen und 2 offenen Zweipositionsschalter.

Flugmodi werden mit Kanal 5 gesteuert.

Der Übergang vom Vertikalflug in den Vorwärtsflug wird mit Kanal 6 gesteuert.

**WICHTIG:** Nach dem Einrichten des Modells immer den Sender und Empfänger erneut binden, um die gewünschten Failsafe-Positionen einzurichten.

#### **Exponential**

Nach den ersten Flügen kann ein Anpassen des Exponentials im Sender nach oben oder unten vorgenommen werden, um dem Flugstil zu genügen.

### **Computergestützte Senderkonfi guration (DXe\*, DX6e, DX6, DX7 (Gen2), DX8 (Gen2), DX9, DX18 und DX20)**

Die gesamte Senderprogrammierung mit einem leeren ACRO-Modell (eine

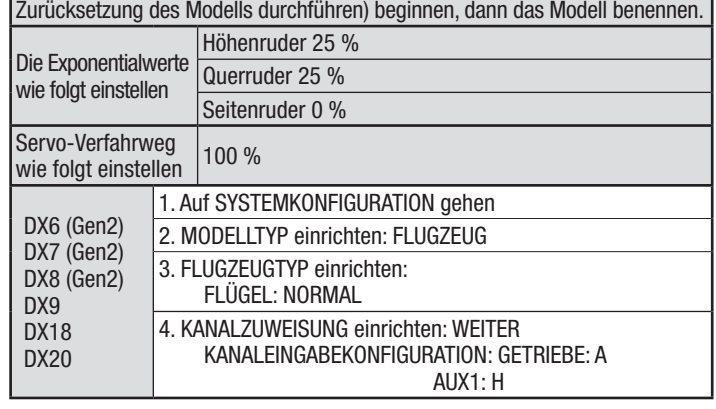

### **Zusammenbau des Modells**

### **Vertikale Seitenleitwerke montieren**

Die vertikalen Seitenleitwerke mit zwei Schrauben je Seite wie abgebildet am Rumpf montieren.

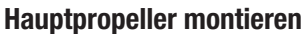

Die Hauptpropeller sind nahe der Nabe mit "R" und "L" markiert, um anzuzeigen, auf welche Seite sie montiert werden sollten.

- 1. Klemmbuchsen der Propeller, Rückplatten und Muttern heraussuchen.
- 2. Eine Klemmbuchse wie abgebildet über die rechte Motorwelle platzieren.
- 3. Eine Rückplatte über die Klemmbuchse schieben.
- 4. Den Propeller mit der Markierung "R" über die Klemmbuchse platzieren, wobei das "R" vom Motor weg zeigt.
- 5. Die Propellermutter auf der Klemmbuchse montieren. Mit einem kleinen Schraubendreher oder Sechskant die Propellermutter durch das Loch festziehen. Die Propellermutter nicht zu fest anziehen, da ansonsten Schäden an Propeller, Mutter oder Klemmbuchse auftreten können.
- 6. Die Schritte 1-5 für den linken Motor mit dem Propeller mit der Markierung "L" wiederholen.

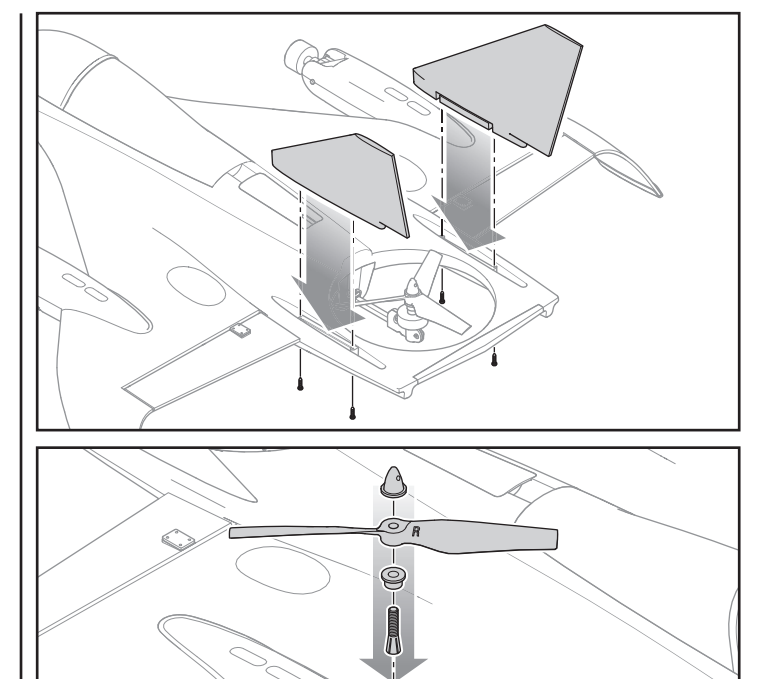

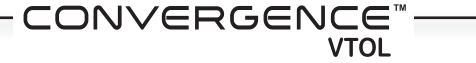

<sup>\*</sup> Zum Download der DXe Convergence-Konfi guration auf www.spektrumrc.com **gehen.**

### **Binden von Sender und Empfänger**

Diese Produkt benötigt einen genehmigten Spektrum™ DSM2®/DSMX® kompatiblen Sender. Eine vollständige Liste aller genehmigten Sender kann unter www.bindnfly.com aufgerufen werden.

WICHTIG: Vor der Bindung eines Senders den Abschnitt Senderkonfiguration lesen. um sicherzustellen, dass der Sender für dieses Flugzeug korrekt programmiert ist.

Falls Probleme auftreten, die Bindungsanleitung befolgen und die Fehlerbehebung des Senders zu weiteren Anweisungen lesen. Bei Bedarf den entsprechenden Horizon Product Support kontaktieren.

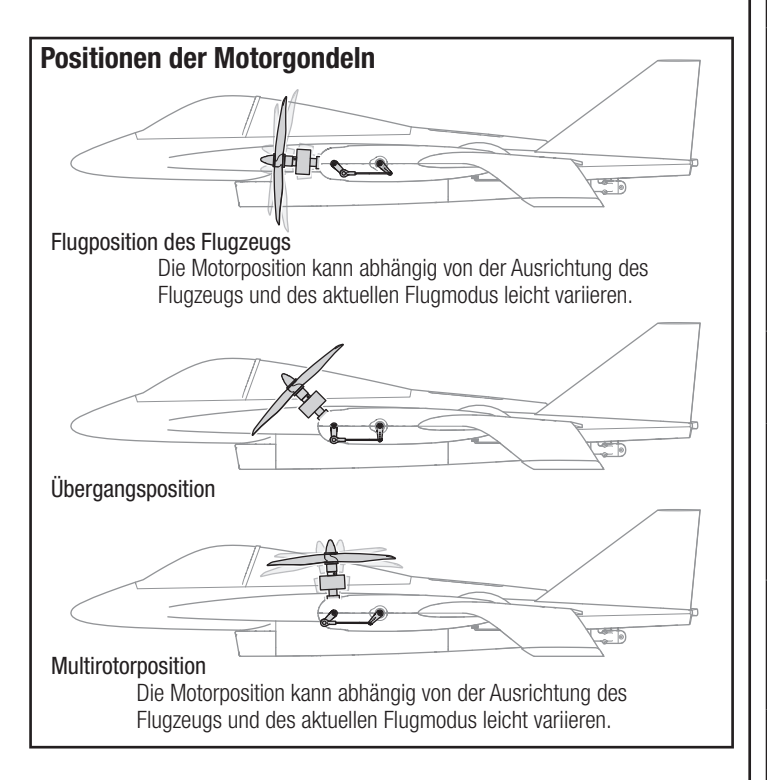

### **Einstellungen von Steuerhorn und Servoarm**

Die Tabelle auf der rechten Seite zeigt die Werkseinstellungen der Steuerhörner und Servoarme. Das Flugzeug zuerst auf den Werkseinstellungen fliegen, ehe Änderungen am Gestänge von Quer-/Höhenruder vorgenommen werden.

**ACHTUNG:** Die Länge der Steuergestänge der Motorgondel oder  $\blacktriangleright$  deren Positionen auf den Steuerhörnern nicht verändern. Änderungen an den Gestängen können zum Verlust der Steuerung und möglicherweise zu einem Absturz führen. Schäden durch Abstürze sind nicht durch die Gewährleistung gedeckt.

# Steuerhörner | Servoarme **Quer-/Höhenruder Motorgondeln**

**Vorgehensweise zur Bindung ACHTUNG:** Wird ein Futaba-Sender mit einem Spektrum DSM2- Modul verwendet, so muss der Gas-Kanal umgekehrt und eine erneute Bindung vorgenommen werden. Siehe Anleitung des Spektrum-Moduls zur Bindung und zu Failsafe-Anweisungen. Siehe Anleitung des

Futaba-Senders zu Anweisungen zur Umkehrung des Gas-Kanals.

- 1. Sicherstellen, dass der Sender ausgeschaltet ist.
- 2. Alle Trimmungen zentrieren und den Gashebel in die unterste Position bewegen.
- 3. Das Flugzeug auf eine ebene Oberfläche platzieren. Den Flug-Akku an der Flugsteuerung anschließen. Die Flugsteuerung wird eine Reihe von Tönen erzeugen, die eine Initialisierung der Steuerung anzeigen. Die Motorgondeln werden sich zum mittleren Übergangspunkt bewegen und dann in die fast aufrechte Multirotor-Position.

**WICHTIG:** Die Flugsteuerung wird den Empfänger nicht einschalten, ehe sie nicht vollständig initialisiert ist, was durch das Drehen der Motorgondeln in die Multirotor-Position angezeigt wird.

Erreichen die Gondeln die Multirotor-Position, dann ist der Empfänger für die Bindung bereit.

- 4. Sich 3 Schritte vom Flugzeug/Empfänger entfernen und dann den Sender im Bindungsmodus einschalten. Siehe Anleitung des Senders zu den spezifischen Anweisungen zur Bindung.
- 5. Der Empfänger ist an den Sender gebunden, wenn die LED auf dem Empfänger durchgängig orange leuchtet.

**WICHTIG:** Die Flugsteuerung wird den Geschwindigkeitsregler nicht betriebsbereit schalten, wenn sich der Gashebel nicht in der untersten Position befindet und die Gastrimmung nicht mittig oder unter der Mitte ist.

6. Das Flugzeug durch Aus- und Einstecken des Flug-Akkus in die Flugsteuerung ein- und ausschalten. Die Flugsteuerung wird erneut initialisiert.

**WICHTIG:** Das Flugzeug wird nicht auf Sendereingaben reagieren, bis der Empfänger ein- und ausgeschaltet wurde.

**WICHTIG:** Nach der ersten Bindung von Empfänger und Sender muss der Sender vor dem Flugzeug eingeschaltet werden. Wenn der Sender nicht zuerst eingeschaltet wird, geht der Empfänger automatisch in den Bindungsmodus und die Bindung von Sender und Empfänger muss erneut durchgeführt werden.

### **Montage des Akkus und Aktivierung des Geschwindigkeitsreglers**

#### **Wahl des Akkus**

Wir empfehlen den E-flite® 2200 mA 11,1 V 3S 30C Li-Po-Akku (EFLB22003S30). Siehe Optionale Teileliste zu anderen empfohlenen Akkus. Wird ein anderer als die aufgeführten Akkus verwendet, dann sollte der Akku innerhalb des Leistungsbereichs, der Abmessungen und des Gewichts des E-flite Li-Po-Akkupakets liegen, damit er in den Rumpf passt.

- 1. Gas und Gastrimmung auf die niedrigste Einstellung senken. Den Fluglage-Schalter auf Multirotoren-Flug einstellen. Den Sender einschalten und etwa 5 Sekunden warten.
- 2. Die Rückseite der Akku-Abdeckung vorsichtig anheben und zum Entfernen zurückziehen.
- 3. Für zusätzliche Sicherheit die Schlingenseite (glatte Seite) des optionalen Klettbandes an der Unterseite des Akkus und die Hakenseite an der Akkuhalterung befestigen.
- 4. Den voll aufgeladenen Akku wie abgebildet im Akku-Fach montieren. Mit dem Klettband sichern.
- 5. Den Akku an der Flugsteuerung anschließen.
- 6. Das Flugzeug still und nicht in den Wind halten oder das System wird sich nicht initialisieren.
	- Die Motorgondeln drehen sich kurz in die mittlere Position und dann in die aufrechte Multiroten-Flugposition, wodurch angezeigt wird, dass die Flugsteuerung initialisiert ist und die Geschwindigkeitsregler betriebsbereit sind.

 **ACHTUNG:** Die Hände immer weg vom Propeller halten. Der Motor 公 wird im eingeschalteten Zustand den Propeller als Reaktion auf eine Bewegung des Gashebels drehen.

- 7. Die Akku-Abdeckung wieder montieren.
- 8. Siehe Abschnitt zum Schwerpunkt, um sicherzustellen, dass das Modell auf dem empfohlenen CG ausbalanciert ist.

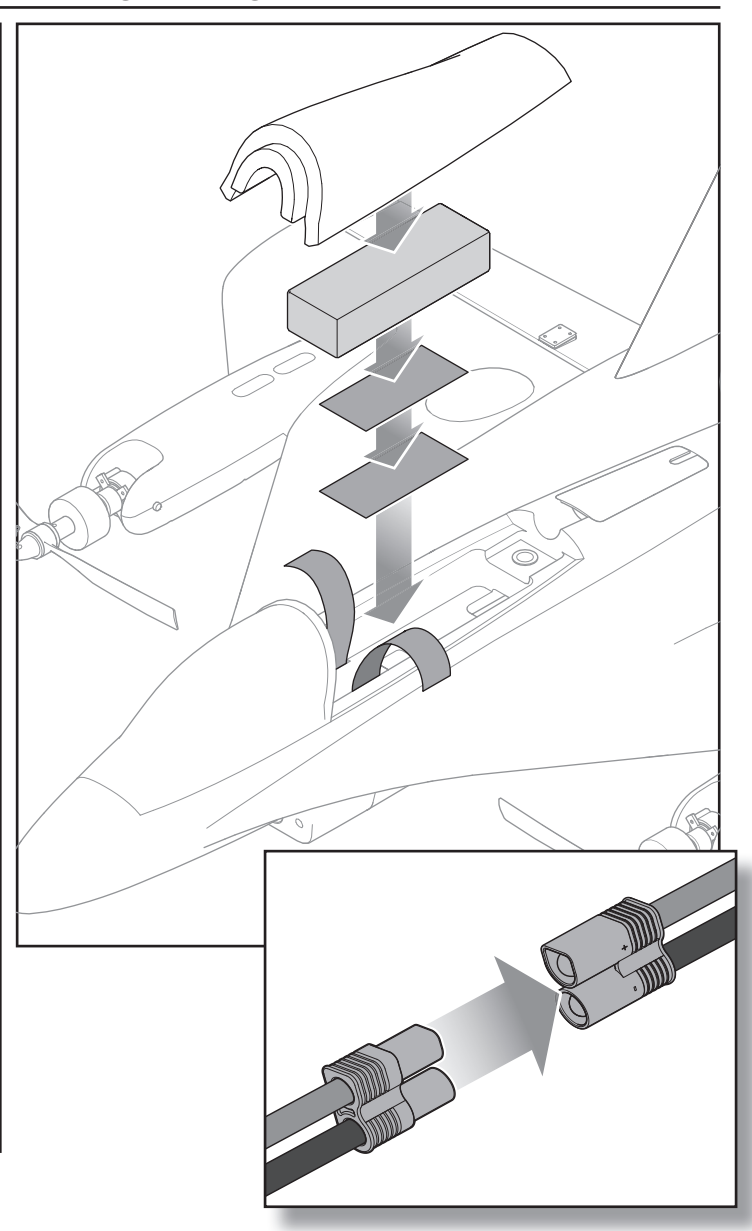

 $\begin{picture}(180,10) \put(0,0){\line(1,0){10}} \put(10,0){\line(1,0){10}} \put(10,0){\line(1,0){10}} \put(10,0){\line(1,0){10}} \put(10,0){\line(1,0){10}} \put(10,0){\line(1,0){10}} \put(10,0){\line(1,0){10}} \put(10,0){\line(1,0){10}} \put(10,0){\line(1,0){10}} \put(10,0){\line(1,0){10}} \put(10,0){\line(1,0){10}} \put(10,0){\line($ 

### **Schwerpunkt (CG)**

Die CG-Position liegt 154-168 mm gemessen von der unteren Ecke der Vorderseite der FPV-Kamerahalterung, wie in der Abbildung dargestellt.

**ACHTUNG:** Die Gondel des Hauptmotors muss sich beim Überprüfen des Schwerpunkts in der aufrechten Multirotoren-Flugposition befinden. Wird dies nicht eingehalten, ergibt sich ein falscher Schwerpunkt und es kann zu einem Absturz kommen. Schäden durch Abstürze sind nicht durch die Gewährleistung gedeckt.

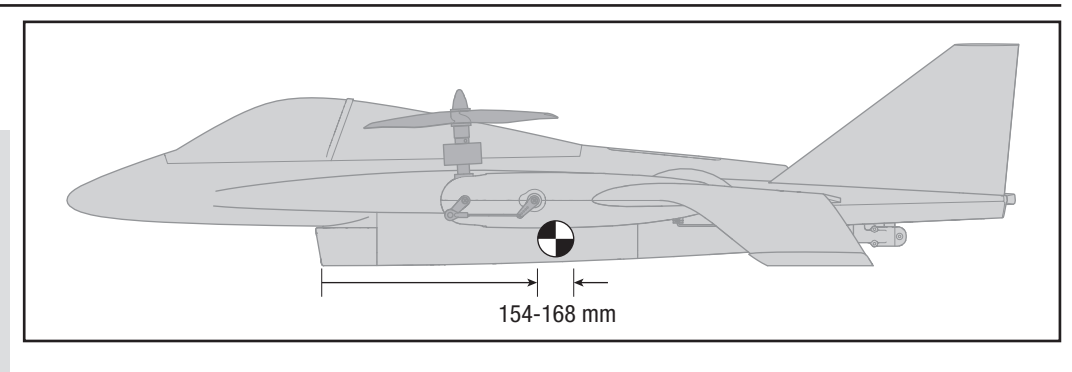

### **Lenktest der Flugsteuerung**

Dieser Test stellt sicher, dass die Flugsteuerung ordnungsgemäß funktioniert. Vor der Durchführung dieses Tests das Flugzeug montieren und den Sender am Empfänger binden.

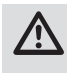

 **ACHTUNG:** Alle Körperteile, Haare und locker getragene Kleidung von dem sich drehenden Propeller fernhalten, da sich diese im Propeller verfangen können.

Die Senderschalter auf Flugzeug-Flug, Stabilitätsmodus einstellen. Das gesamte Flugzeug laut den Darstellungen in der Tabelle bewegen und sicherstellen, dass sich die Steueroberflächen in die angezeigte Richtung bewegen. Reagieren die Steueroberflächen nicht wie abgebildet, das Flugzeug nicht fliegen. Horizon Product Support kontaktieren.

Sobald das Flugsteuerungssystem aktiv ist, können sich die Steueroberflächen schnell bewegen. Das ist normal.

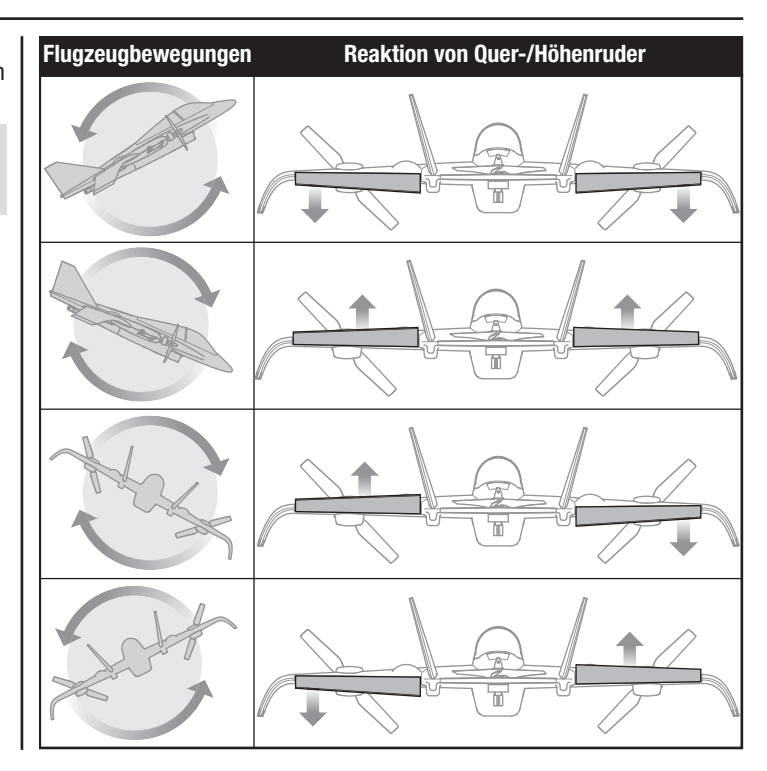

### **Primäre Flugsteuerungen verstehen**

Das Convergence-Flugzeug ist zum vorwärtsgerichteten Flugzeug-Flug und vertikalen Multirotoren-Flug in der Lage. Das Verständnis darüber, wie die primären Flugsteuerungen funktionieren und wie das Flugzeug in beiden Flugmodi reagiert, ist sehr wichtig. Man sollte sich einige Minuten Zeit nehmen, um sich vor dem ersten Flug mit den Steuerungen vertraut zu machen.

### **Multirotoren-Flug**

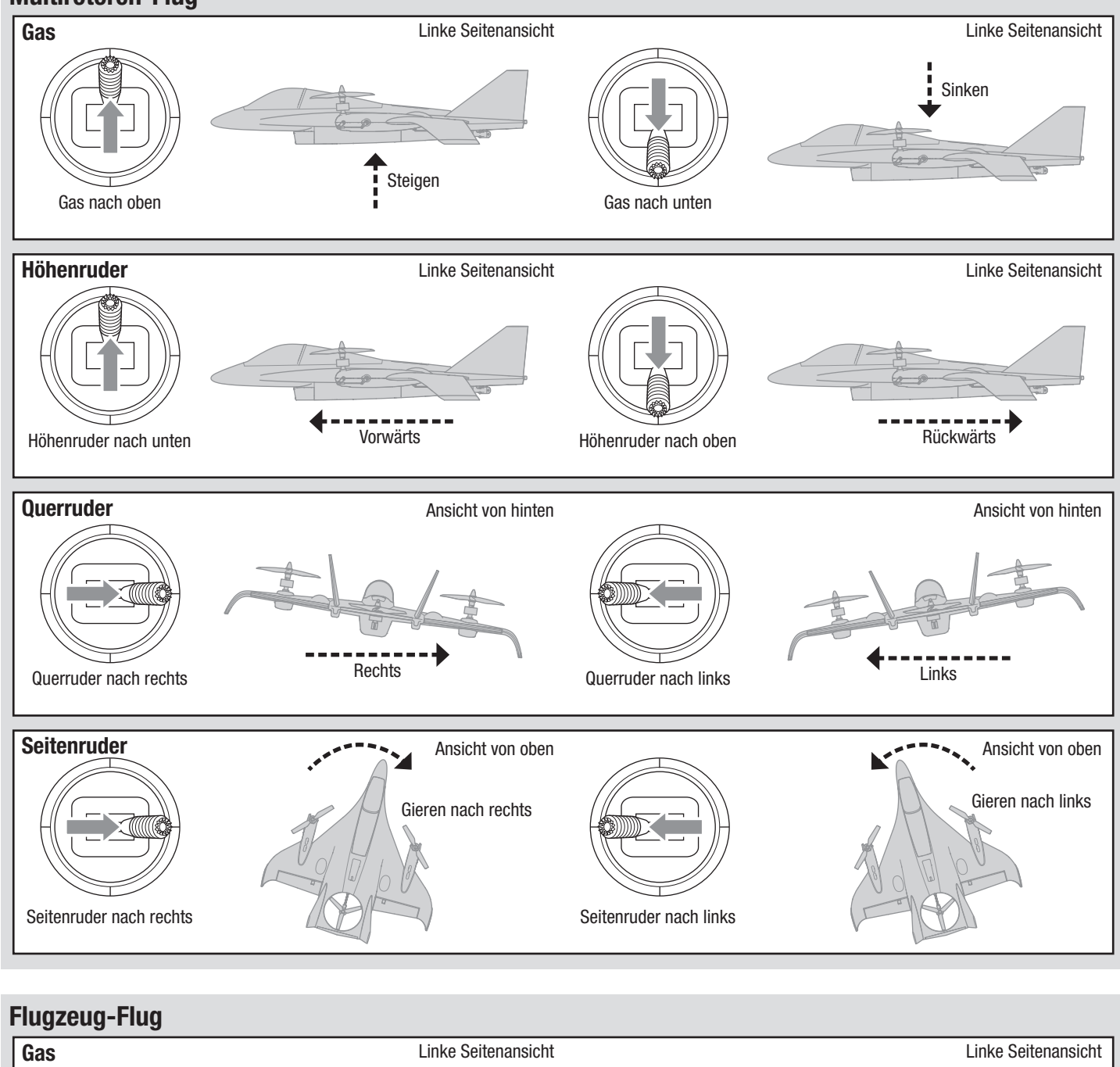

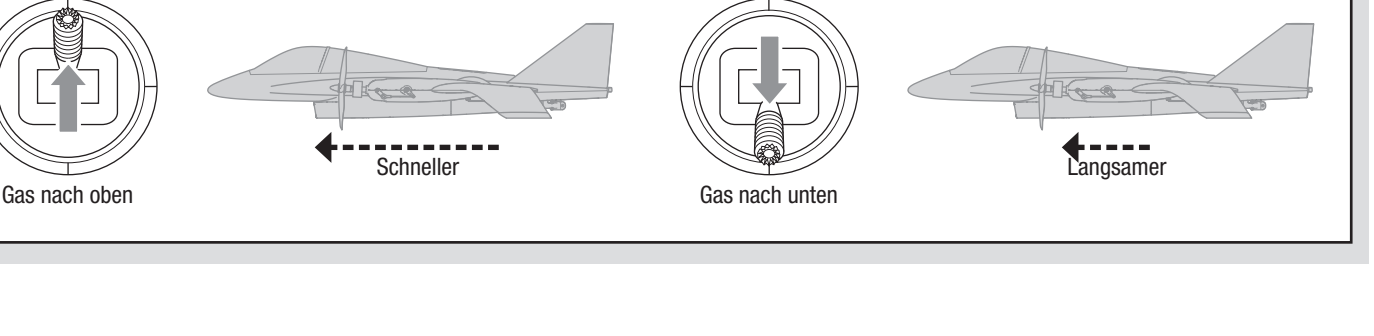

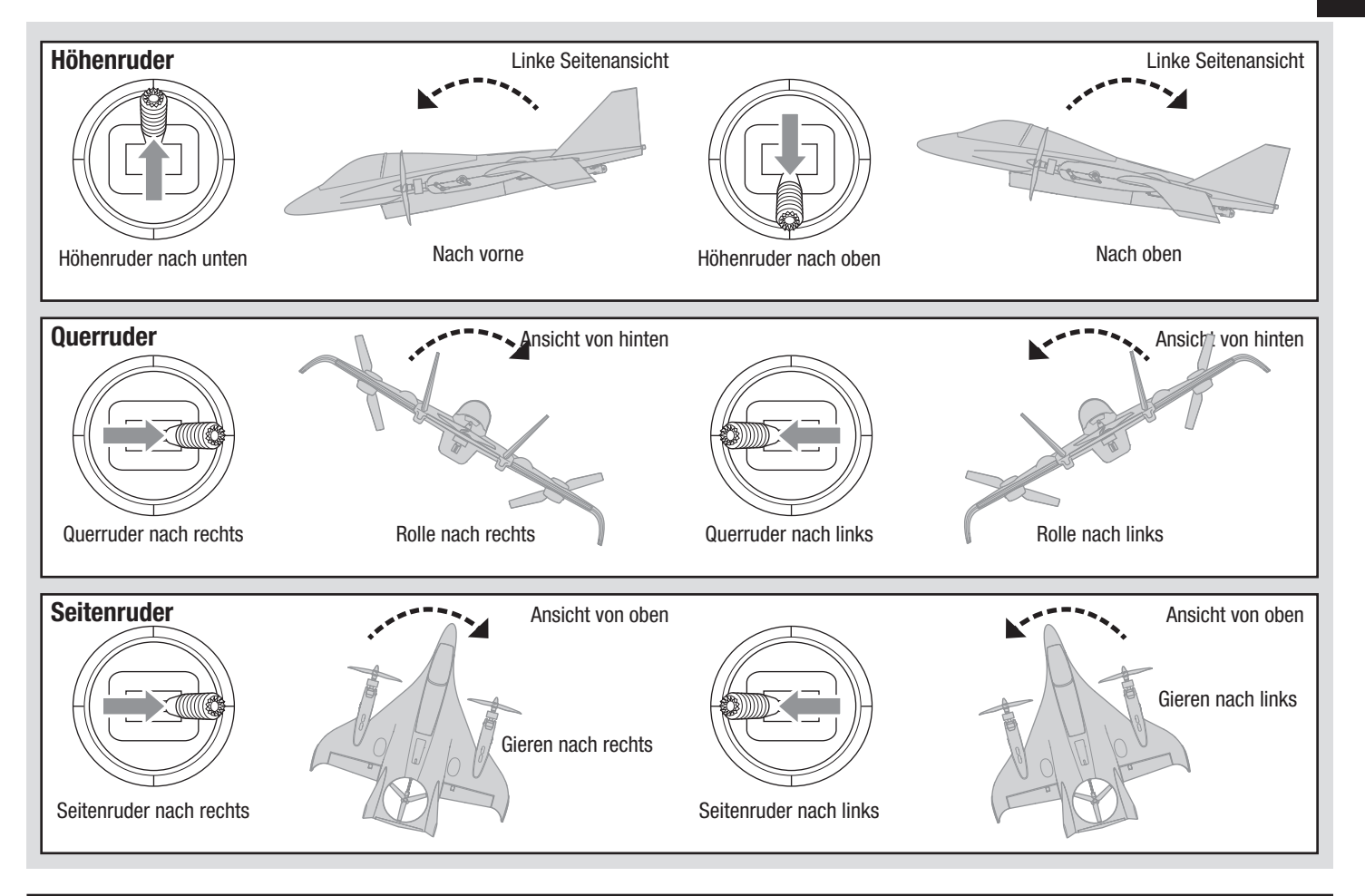

### **Flugbedingungen**

Stabilitäts- und Kunstflug-Modi sind im Flugzeug- und Multirotoren-Flug verfügbar. Die Grundfunktion eines jeden Modus ist die gleiche, egal welcher Flugmodus aktiv ist.

### **Stabilitätsmodus**

Der Stabilitätsmodus begrenzt die Winkel von Schräglage und Neigung des Flugzeugs. Das Flugzeug richtet sich von selber aus, wenn die Senderknüppel losgelassen werden.

#### **Kunstflug-Modus**

Der Kunstflug-Modus entfernt die Winkelbegrenzungen der Schräglage und das Flugzeug wird sich beim Loslassen der Senderknüppel nicht von selbst ausrichten. Der Kunstflug-Modus ist für erfahrene Piloten gedacht, die mit dem Fliegen des Flugzeugs in jeder Ausrichtung vertraut sind.

Die nachfolgende Tabelle zeigt die Schalterpositionen und eine Kurzbeschreibung der möglichen verfügbaren Flugbedingungen.

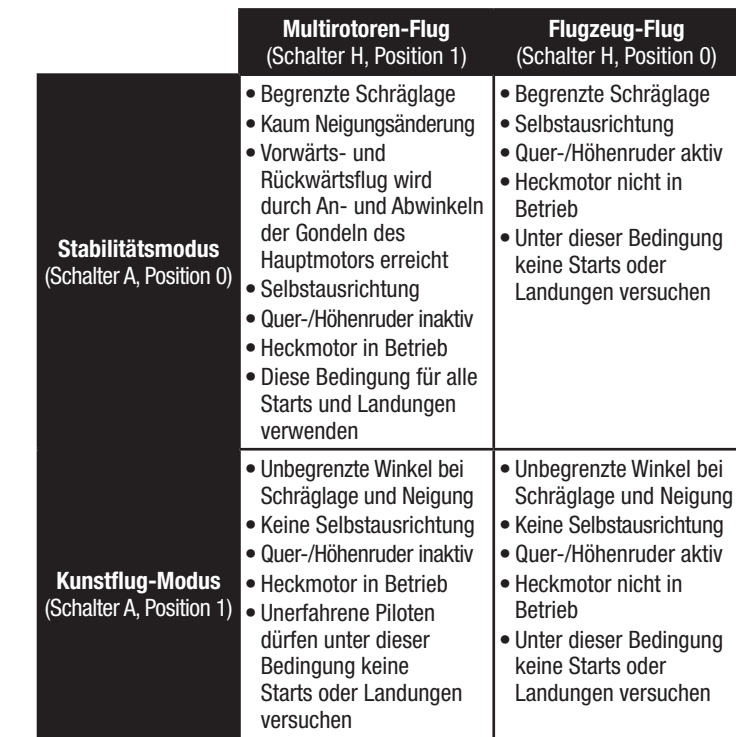

### **Flugzeug fliegen**

#### **Die örtlichen Gesetze und Verordnungen vor der Wahl des Fluggeländes konsultieren.**

### **Reichweitentest des Funksystems durchführen**

Vor dem Flug die Reichweite des Funksystems prüfen. Siehe die Bedienungsanleitung des jeweiligen Senders zu Informationen zum Reichweitentest.

### **Kurz vor dem Flug**

Sobald das Flugsteuerungssystem aktiv ist, ist eine Reaktion der Steueroberflächen auf die Flugzeugbewegungen sichtbar.

Vor den ersten Flügen mit dem empfohlenen Akku-Paket (EFLB22003S30) den Timer des Senders oder eine Stoppuhr auf 6 Minuten einstellen.

**HINWEIS:** Das Flugzeug nie fliegen, ohne zuerst einen Timer einzustellen und zu aktiveren.

Das Flugzeug nach 6 Minuten landen. Den Timer für längere oder kürzere Flüge abhängig von den Vorlieben und dem Akku-Gebrauch anpassen.

### **Start**

**HINWEIS: Alle Starts und Landungen müssen im Multirotoren-Flug vorgenommen werden.** Das Landen im Flugzeug-Modus wird die Motoren und Gondeln beschädigen und kann möglicherweise zu einem Absturz führen. Schäden durch Abstürze sind nicht durch die Gewährleistung gedeckt.

Das Flugzeug auf eine flache, ebene Oberfläche platzieren, wobei das Heck auf die Person weist. Den Sender auf Multirotoren-Flug und Stabilitätsmodus einstellen.

**Tipp:** Der Stabilitätsmodus wird für die ersten Starts und Landungen empfohlen, bis man vertraut damit ist, wie das Flugzeug auf Steuereingaben reagiert.

Prüfen, dass sich die Motorgondeln in der vollständig aufrechten Position befinden, bevor Gas zugeführt wird. Schrittweise Gas zugeben, bis das Modell 600 mm (2 Fuß) über dem Boden schwebt. Das Abheben des Flugzeugs nicht erzwingen.

### **Schweben und Multirotoren-Flug**

Kleine Korrekturen am Sender vornehmen und versuchen, das Flugzeug auf einem Punkt zu halten. Das Fliegen des Modells bei Windstille sollte fast keine korrigierenden Eingaben erfordern. Das Modell sollte sich nach dem Bewegen und Zurückführen des Querruder-/Höhenruder-Knüppels in die Mitte selbst ausrichten. Das Modell kann sich aufgrund der Trägheit weiter bewegen. Den Knüppel in die entgegengesetzte Richtung bewegen, um die Bewegungen zu stoppen. Nachdem man mit dem Schweben vertraut ist, kann man zum Fliegen des Modells zu verschiedenen Standorten übergehen. Das Heck sollte dabei immer auf den Piloten zeigen. Durch den Gashebel kann man außerdem Aufsteigen und Sinken. Sobald man mit diesen Manövern vertraut ist, kann das Fliegen versucht werden, bei dem das Heck in verschiedene Richtungen weist. Es ist wichtig daran zu denken, dass die Eingaben der Flugsteuerung das Flugzeug drehen werden. Man sollte sich die Steuereingaben immer relativ zur Nase des Flugzeugs vorstellen. Zum Beispiel wird Vorwärts die Nase des Flugzeugs immer senken, wodurch sich das Flugzeug nach vorne bewegt.

**HINWEIS: Nie** versuchen, Rückwärts bei einer hohen Geschwindigkeit zu fliegen. Obwohl das Flugzeug im Multirotoren-Modus rückwärts fliegen kann, wird der Flug aufgrund des Luftstroms über die starren Flügel bei steigenden Geschwindigkeiten instabil.

### **Übergang während des Flugs**

**Um vom Multirotoren-Flug in den Flugzeug-Flug überzugehen,** den Fluglage-Schalter am Sender in die Position "Flugzeug-Flug" schalten. Die Gaszufuhr wird leicht erhöht und die Motorgondeln werden sich in drei Phasen in die Position für den Flugzeug-Flug drehen. Die Quer-/Höhenruder werden aktiv. Eine leichte Oszillation bei der Neigung ist normal, während das Flugzeug in den Flugzeug-Flug übergeht. Im Flugzeug-Flugmodus verwenden die Hauptmotoren Differentialschub, um eine Giersteuerung zu bieten, und der Heckmotor ist nicht in Betrieb. **Um vom Flugzeug-Flug in den Multirotoren-Flug überzugehen,** die Fluggeschwindigkeit reduzieren und den Fluglage-Schalter am Sender zum Landen in die Position "Multirotoren-Flug" und Stabilitätsmodus schalten. Die Gaszufuhr wird leicht erhöht und die Motorgondeln werden sich in die vertikale Position drehen. Der Heckmotor schaltet sich ein und die Quer-/Höhenruder gehen in eine Neutralstellung. Im Multirotoren-Flug bewegen sich die Quer-/Höhenruder nicht. Die gesamte Steuerung von Neigen, Rollen und Gieren erfolgt über Differentialschub sowie An- und Abwinkeln der Motoren.

**HINWEIS:** Nicht in den Multirotoren-Flug bei niedriger Gaszufuhr übergehen oder die Gaszufuhr sofort nach dem Übergang in den Multirotoren-Flug senken. Dadurch kommt es zu einem schnellen Höhenverlust und möglicherweise zu einem Absturz.

### **Flugzeug-Flug**

Das Flugzeug fliegen und es laut dem Abschnitt Flugzeug trimmen für den Horizontalflug trimmen.

Die Convergence fliegt in einer ähnlichen Weise wie jedes andere Starrflügelflugzeug. Es ist zu einer Reihe von Kunstflugmanövern einschließlich Schleifen, Rollen und Drehungen in der Lage. Außerdem ermöglicht der Differentialschub der Motoren einzigartige Schleuder- und Sturzmanöver.

#### **Landen**

**HINWEIS: Alle Starts und Landungen müssen im Multirotoren-Modus vorgenommen werden.** Das Landen im Flugzeug-Modus wird die Motoren und Drehwerke beschädigen und kann möglicherweise zu einem Absturz führen. Schäden durch Abstürze sind nicht durch die Gewährleistung gedeckt.

Das Flugzeug in den Multirotoren-Flug bringen und in niedriger Höhe schweben lassen. Langsam den Gashebel senken, um sanft zu landen.

**HINWEIS:** Droht ein Absturz, die Gaszufuhr reduzieren und vollständig trimmen. Wird dies unterlassen, kann dies zu zusätzlichen Schäden am Flugzeugkörper sowie zu Schäden an den Geschwindigkeitsreglern, Motoren und Motorgondeln führen.

**HINWEIS:** Schäden durch Abstürze sind nicht durch die Gewährleistung gedeckt.

**HINWEIS:** Das Flugzeug nicht der direkten Sonneneinstrahlung oder heißen, geschlossenen Bereichen, wie einem Fahrzeug, aussetzen, wenn es nicht geflogen wird. Dadurch kann das Flugzeug beschädigt werden.

### **Niedrigtrennspannung (LVC)**

Die durchschnittliche Flugzeit mit einer Mischung aus Multirotoren- und Flugzeug-Flug mit dem empfohlenen Akku beträgt etwa 6 Minuten.

Die Flugsteuerung schützt den Flug-Akku durch die Niedrigtrennspannung (LVC) vor einer Überladung. Ist der Flug-Akku bis auf die LVC entladen, wird die Flugsteuerung die Motoren automatisch in den Stabilitätsmodus, Multirotoren-Flug übertragen. Die verbleibende Ladung im Akku reicht für weniger als eine Minute. Daher sollte das Flugzeug so schnell wie möglich gelandet werden.

Es gibt keine visuellen Anzeichen, ob im Stabilitätsmodus, Multirotoren-Flug geflogen wird, wenn der Akku LVC erreicht. Unter dieser Flugbedingung werden die Motoren langsam Leistung verlieren, bis sich der Geschwindigkeitsregler ausschaltet. Wird bemerkt, dass die Motoren an Leistung verlieren, sofort landen und den Flug-Akku aufladen.

Nach dem Landen den LiPo-Akku vom Flugzeug trennen und herausnehmen, um eine Teilentladung zu vermeiden. Vor dem Lagern den LiPo-Akku etwa bis zur Hälfte aufladen. Während des Lagerns darauf achten, dass die Akkuladung nicht unter 3 V pro Zelle fällt. LVC verhindert nicht, dass der Akku während der Lagerung überlädt.

**HINWEIS:** Das wiederholte Fliegen bei LVC kann zu Schäden am Akku führen.

**Tipp:** Die Spannung des Flugzeug-Akkus vor und nach dem Fliegen mit dem LiPo-Zellen-Spannungsprüfer (EFLA111, separat erhältlich) überwachen.

#### **Reparaturen**

Dank dem Z-Foam™-Material in diesem Flugzeug können Reparaturen am Schaumstoff mit jedem Klebstoff (Heißkleber, regulärer Cyanacrylat- (CA-) Klebstoff, Epoxid usw.) durchgeführt werden. Können Bauteile nicht repariert werden, siehe Ersatzteilliste zum Bestellen nach Artikelnummer. Eine Aufführung aller Ersatzteile und optionaler Bauteile findet sich in der Liste am Ende dieser Anleitung.

**HINWEIS:** Die Verwendung von CA-Beschleunigern am Flugzeug kann zu Schäden an der Farbe führen. Das Flugzeug NICHT handhaben, solange der Beschleuniger nicht vollständig getrocknet ist.

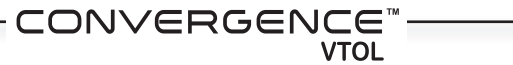

### **Trimmung während des Fluges**

Vor dem Trimmen des Flugzeug, mit dem Abschnitt Flugzeug fliegen vertraut machen. Die Trimmung sollte bei Windstille und mit vollständig geladenem Sender und Flug-Akku erfolgen.

- 1. Das Flugzeug beim ersten Flug für den Horizontalflug mit dem Gashebel auf 3/4 trimmen.
- 2. Um den Geradeausflug des Flugzeugs zu verbessern, kleine Trimmkorrekturen mit den Trimmschaltern des Senders vornehmen.
- 3. Hält das Flugzeug einen geraden Horizontalflug, das Flugzeug im Multirotoren-Flug landen.
- 4. Den Flugmodus wieder auf Flugzeug-Modus einstellen. Auf die Neutralstellung der Steueroberflächen achten.
- 5. Die Steuergestänge mechanisch anpassen, um für den eingegeben Wert der Trimmung zu kompensieren.

### **Nach dem Fliegen**

- 1. Trennen Sie den Flugakku vom Regler/ESC
- (notwendig zur Sicherheit und Akkuhaltbarkeit). 2. Schalten Sie den Sender aus.
- 3. Entfernen Sie den Flugakku aus dem Flugzeug.
- 4. Laden Sie den Flugakku neu auf.

### **Motorwartung**

**ACHTUNG:** Vor der Motorwartung immer den Flug-Akku abklemmen.

### **Hauptmotor entfernen**

- 1. Die Basis des Gummideckels des Motorkabels aus dem Gondelschlitz ziehen.
- 2. Die Motorkabel vom Geschwindigkeitsregler trennen.
- 3. Die Spinnermutter von der Klemmbuchsenwelle entfernen.
- 4. Propeller, Klemmbuchsenrückplatte und Klemmbuchse von der Motorwelle entfernen.
- 5. Beide Feststellschrauben auf der Motorhalterung lockern.
- 6. Den Motor aus der Motorhalterung ziehen.

In umgekehrter Reihenfolge wieder montieren.

### **Heckmotor entfernen**

- 1. Die Kabelklemme vollständig auf die Hinterseite des Heckauslegers schieben.
- 2. Die Kabel des Heckmotors vom Geschwindigkeitsregler trennen.
- 3. Die Spinnermutter von der Klemmbuchsenwelle entfernen.
- 4. Propeller, Klemmbuchsenrückplatte und Klemmbuchse von der Motorwelle entfernen.
- 5. Die 3 Schrauben von der Heckmotorhalterung entfernen und die linke Seite der Motorhalterung entfernen.
- 6. Den Heckmotor aus der Halterung entfernen und vorsichtig die Motorkabel von der Kunststoff-Kabelklemme entfernen.

In umgekehrter Reihenfolge wieder montieren.

- 6. Die Trimmung auf dem Sender erneut zentrieren. **Die Sendertrimmungen sollten für die beste Flugleistung immer zentriert sein.**
- 7. Das Flugzeug erneut fliegen, um die vorgenommenen Änderungen zu überprüfen.
- 8. Den Trimmungsvorgang wiederholen, bis das Flugzeug einen angemessenen geraden Horizontalflug in Vorwärtsrichtung beibehält.

Ist der anfängliche Trimmungsvorgang abgeschlossen, sollte das Flugzeug auf den folgenden Flügen keine Trimmungen im großen Umfang benötigen. Werden Trimmungen im großen Umfang benötigt, um auf späteren Flügen einen geraden Horizontalflug beizubehalten, das Flugzeug landen und die Steueroberflächen auf Schäden untersuchen oder die Bindung überprüfen.

- 5. Reparieren bzw. ersetzen Sie beschädigte Bauteile.
- 6. Lagern Sie den Flugakku gesondert vom Flugzeug und überwachen Sie die Aufladung des Akkus.
- 7. Notieren Sie die Flugbedingungen und Ergebnisse für zukünftige Flüge.

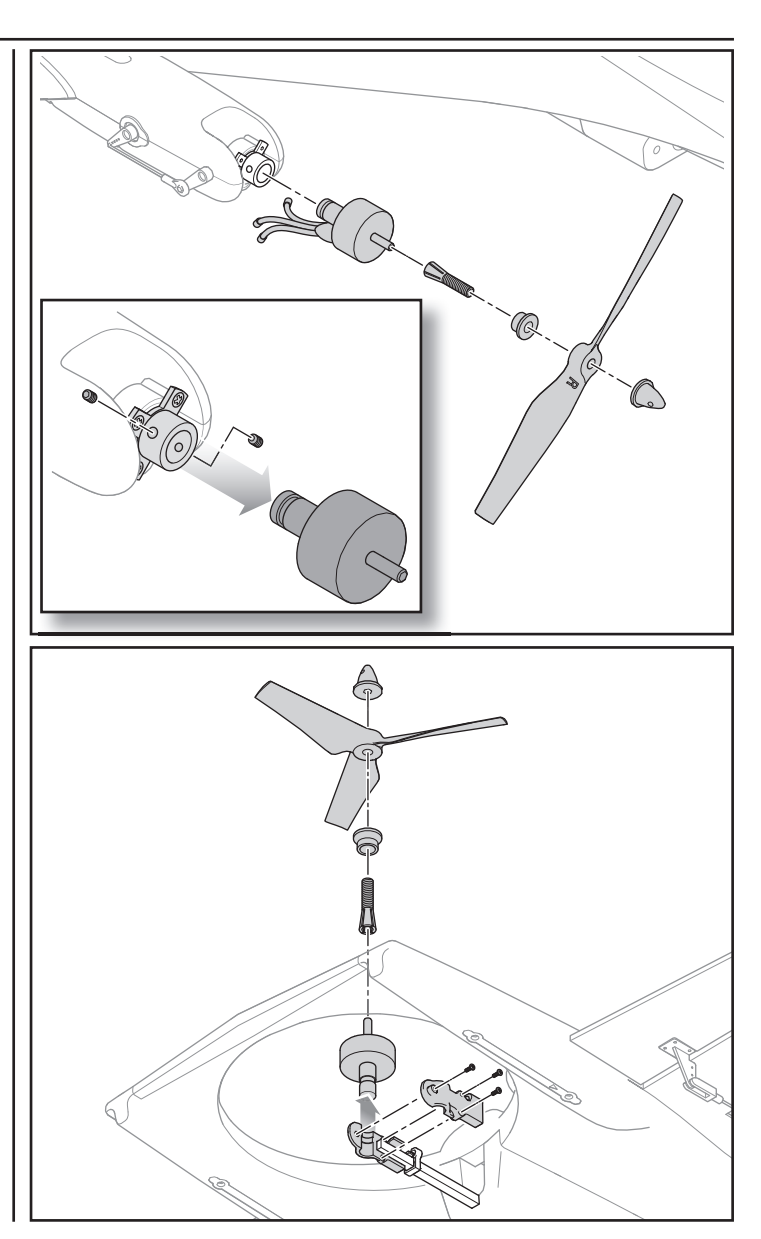

### **Auswahl und Montage des PNP-Empfängers**

Das Convergence-Flugzeug kann entweder den im BNF-Flugzeug integrierten seriellen Spektrum™ DSMX®-Empfänger (SPM4648) oder einen standardmäßigen kompletten 6-Kanal (Sport)-Empfänger verwenden. Für die korrekte Montage und Bedienungsanleitung die Anleitung des Empfängers lesen.

#### **Montage eines seriellen DSMX-Empfängers**

- 1. Die untere Abdeckung vom Rumpf entfernen.
- 2. Den Empfänger wie abgebildet auf dem Rumpf mit doppelseitigem Servo-Klebeband oder Klettband befestigen.
- 3. Das Kabel des seriellen Empfängers wie nachfolgend abgebildet am Empfänger und an der Flugsteuertafel anbringen.
- 4. Die untere Rumpfabdeckung ersetzen.

#### **Verbindung der Flugsteuerung**

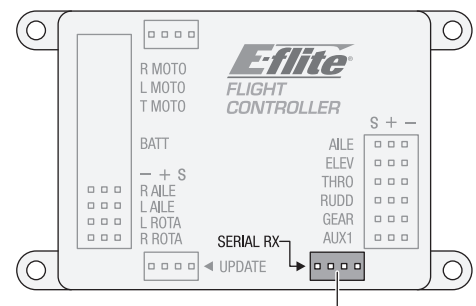

Serieller Empfängeranschluss

### **Montage eines standardmäßigen Sportempfängers**

- 1. Die untere Abdeckung vom Rumpf entfernen.
- 2. Den Empfänger wie abgebildet auf dem Rumpf mit doppelseitigem Servo-Klebeband oder Klettband befestigen.
- 3. Die einzelnen Kanalsteckerbrücken der Flugsteuerung wie nachfolgend abgebildet mit den entsprechenden Kanälen auf dem Empfänger verbinden.
- 4. Die untere Rumpfabdeckung ersetzen.

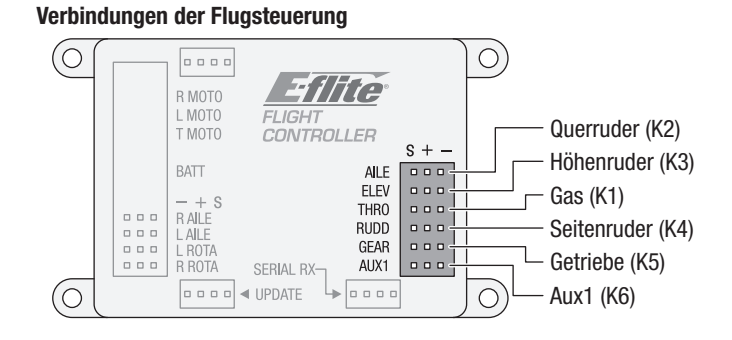

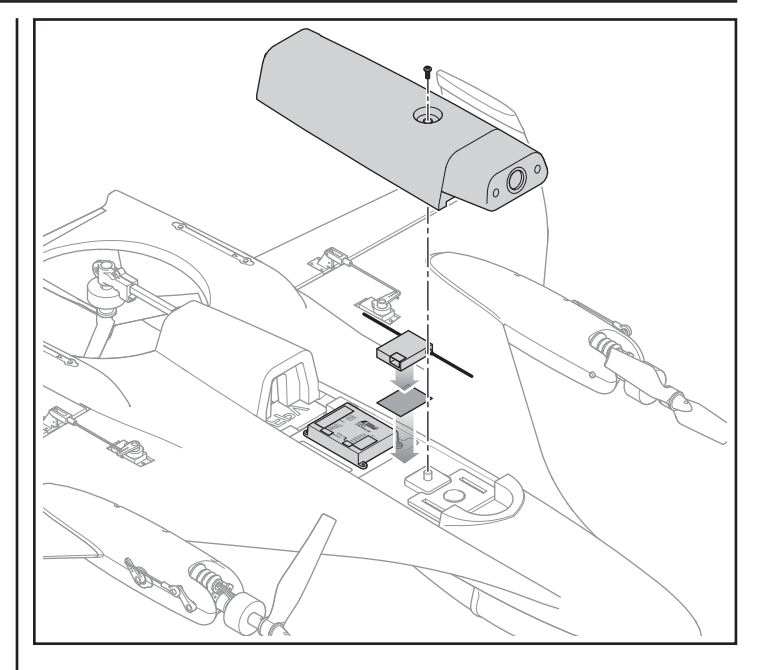

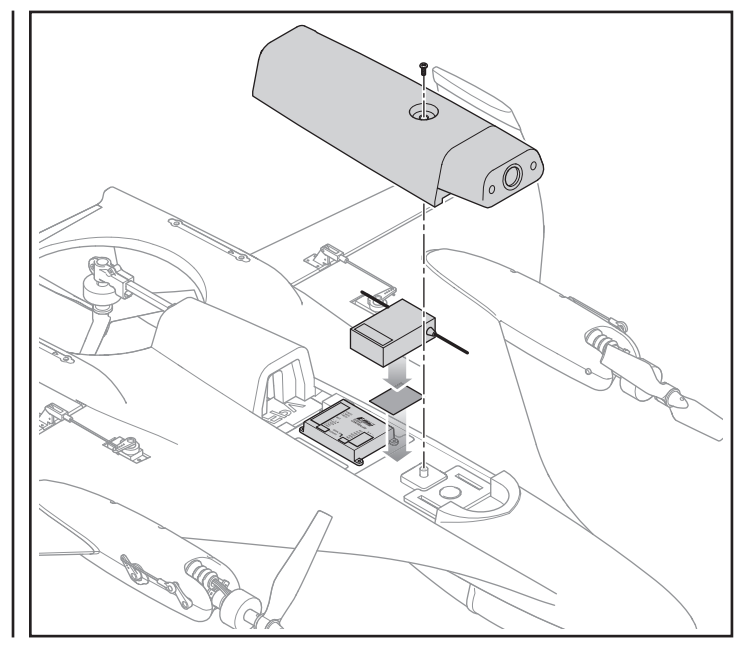

### **FPV-System montieren**

### **Für die Montage erforderliche Bauteile:**

- Kamera, 650TVL CCD FPV-Kamera NTSC (SPMVC650)
- Videosender mit dem für die Region entsprechenden Stromausgang
- Antenne, RHCP Omni Winkelstecker (SPMVX5802)
- Stromadapter, Flugtelemetrie Packspannungssensor: EC3 (SPMA9556)
- Spektrum 4,3 Zoll Videomonitor mit Headset (SPMVM430C)

#### **Montage eines Videosenders**

- 1. Die Abdeckung des Videosenders durch Anheben der Vorderseite und gerade nach oben Ziehen entfernen.
- 2. Die Akku-Abdeckung entfernen.
- 3. Das Kabel vom Stromadapter mit dem Kabelbaum des Videosenders verbinden.

**a.** Microstecker vom Stromadapter schneiden und eine ausreichende Kabellänge vom Adapter belassen, die vom Akku-Fach zum Videosender reicht.

**b.** Das Kabel vom Stromadapter an die Stromkabel und Schutzleiter des Videosender-Kabelbaums löten und dabei auf die richtige Polarität achten. Das rote Kabel vom Adapter wird mit dem "Strom"-Anschluss verbunden und das schwarze Kabel vom Adapter wird mit dem "Erdungs"-Anschluss vom Kabelbaum verbunden. Darauf achten, die Kabelverbindungen mit Schrumpfschläuchen ordnungsgemäß zu isolieren.

- 4. Den EC3-Stecker des Stromadapters mit dem Stromkabel der Flugsteuerung verbinden.
- 5. Die untere Rumpfabdeckung entfernen.
- 6. Den Stecker der Videokamera aus dem PFV-Fach durch den Rumpf an die Vorderseite den unteren Teil fädeln.
- 7. Die Antenne des Videosenders am Videosender anbringen.
- 8. Den Videosender an der im Rumpf befindlichen Befestigungsplatte mit doppelseitigem Schaumklebeband oder selbstklebendem Klettband befestigen. Der Videosender muss so ausgerichtet sein, dass die Antenne aus der Hinterseite des Fachs durch den Schlitz in der Abdeckung austritt.
- 9. Die Abdeckung des Videosenders durch leichtes Drücken an den Seiten und gerades Drücken der Abdeckung in den Rumpf einsetzen.

#### **Montage einer FPV-Kamera:**

- 1. Die untere Abdeckung vom Rumpf entfernen, falls diese nicht bereits entfernt ist.
- 2. Die Kabel der Videokamera mit der Videokamera verbinden.
- 3. Die Kameraobjektive mit der Öffnung in der Kamerahalterung ausrichten und das Kameragehäuse wie abgebildet in die Kamerahalterung schieben. Die Stifte an den Seiten der Kamera werden mit den Löchern an den Seiten des Trägers ausgerichtet und wird in Eingriff, wenn sich die Kamera in dem Halter installiert ist.
- 4. Die untere Abdeckung am Rumpf anbringen.

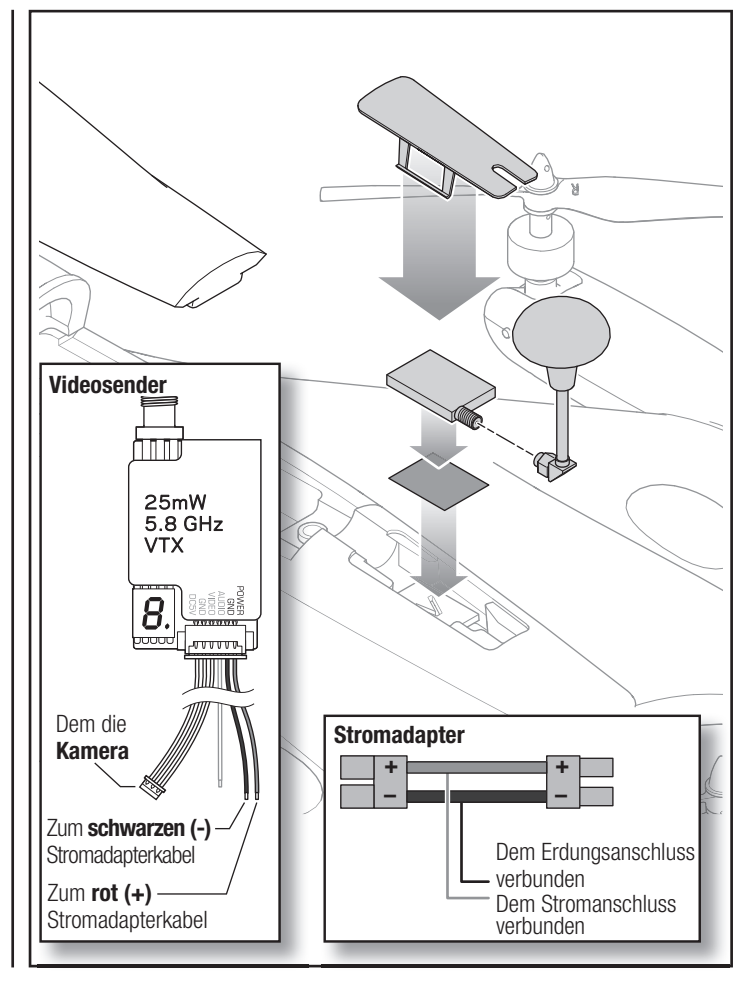

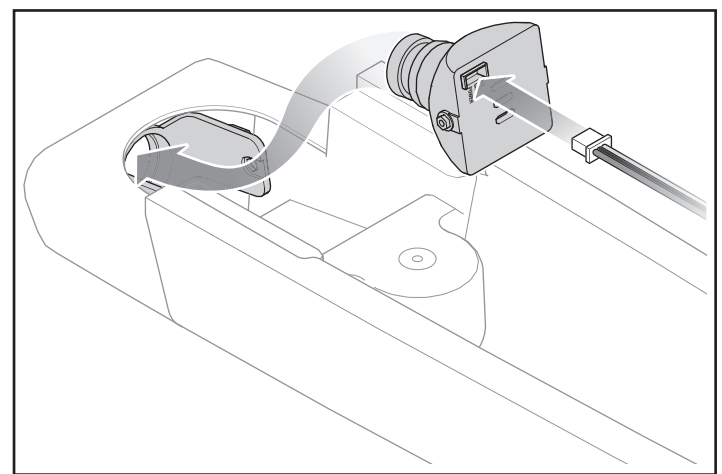

## **Leitfaden zur Problemlösung**

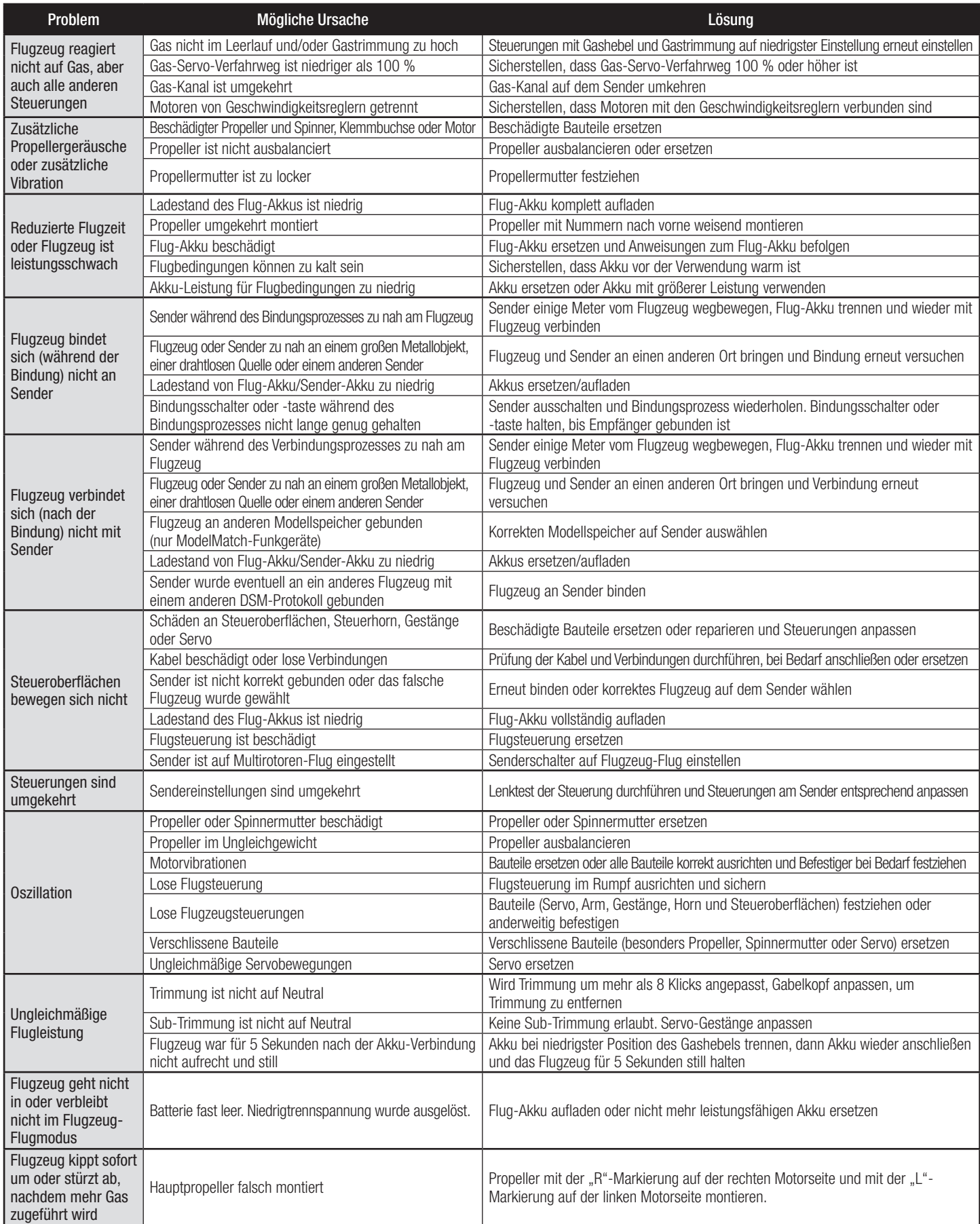

### **Haftungsbeschränkung**

#### **Warnung**

Ein ferngesteuertes Modell ist kein Spielzeug. Es kann, wenn es falsch eingesetzt wird, zu erheblichen Verletzungen bei Lebewesen und Beschädigungen an Sachgütern führen. Betreiben Sie Ihr RC-Modell nur auf freien Plätzen und beachten Sie alle Hinweise der Bedienungsanleitung des Modells wie auch der **Fernsteuerung** 

#### **Garantiezeitraum**

Exklusive Garantie Horizon Hobby LLC (Horizon) garantiert, dass dasgekaufte Produkt frei von Material- und Montagefehlern ist. Der Garantiezeitraum entspricht den gesetzlichen Bestimmung des Landes, in dem das Produkt erworben wurde. In Deutschland beträgt der Garantiezeitraum 6 Monate und der Gewährleistungszeitraum 18 Monate nach dem Garantiezeitraum.

#### **Einschränkungen der Garantie**

- (a) Die Garantie wird nur dem Erstkäufer (Käufer) gewährt und kann nicht übertragen werden. Der Anspruch des Käufers besteht in der Reparatur oder dem Tausch im Rahmen dieser Garantie. Die Garantie erstreckt sich ausschließlich auf Produkte, die bei einem autorisierten Horizon Händler erworben wurden. Verkäufe an dritte werden von dieser Garantie nicht gedeckt. Garantieansprüche werden nur angenommen, wenn ein gültiger Kaufnachweis erbracht wird. Horizon behält sich das Recht vor, diese Garantiebestimmungen ohne Ankündigung zu ändern oder modifizieren und widerruft dann bestehende Garantiebestimmungen.
- (b) Horizon übernimmt keine Garantie für die Verkaufbarkeit des Produktes, die Fähigkeiten und die Fitness des Verbrauchers für einen bestimmten Einsatzzweck des Produktes. Der Käufer allein ist dafür verantwortlich, zu prüfen, ob das Produkt seinen Fähigkeiten und dem vorgesehenen Einsatzzweck entspricht.
- (c) Ansprüche des Käufers ¬ Es liegt ausschließlich im Ermessen von Horizon, ob das Produkt, bei dem ein Garantiefall festgestellt wurde, repariert oder ausgetauscht wird. Dies sind die exklusiven Ansprüche des Käufers, wenn ein Defekt festgestellt wird.

Horizon behält sich vor, alle eingesetzten Komponenten zu prüfen, die in den Garantiefall einbezogen werden können. Die Entscheidung zur Reparatur oder zum Austausch liegt nur bei Horizon. Die Garantie schließt kosmetische Defekte oder Defekte, hervorgerufen durch höhere Gewalt, falsche Behandlung des Produktes, falscher Einsatz des Produktes, kommerziellen Einsatz oder Modifikationen irgendwelcher Art aus.

Die Garantie schließt Schäden, die durch falschen Einbau, falsche Handhabung, Unfälle, Betrieb, Service oder Reparaturversuche, die nicht von Horizon ausgeführt wurden aus.

Ausgeschlossen sind auch Fälle die bedingt durch (vii) eine Nutzung sind, die gegen geltendes Recht, Gesetze oder Regularien verstoßen haben. Rücksendungen durch den Käufer direkt an Horizon oder eine seiner Landesvertretung bedürfen der Schriftform.

#### **Schadensbeschränkung**

Horizon ist nicht für direkte oder indirekte Folgeschäden, Einkommensausfälle oder kommerzielle Verluste, die in irgendeinem Zusammenhang mit dem Produkt stehen verantwortlich, unabhängig ab ein Anspruch im Zusammenhang mit einem Vertrag, der Garantie oder der Gewährleistung erhoben werden. Horizon wird darüber hinaus keine Ansprüche aus einem Garantiefall akzeptieren, die über den individuellen Wert des Produktes hinaus gehen. Horizon hat keinen Einfluss auf den Einbau, die Verwendung oder die Wartung des Produktes oder etwaiger Produktkombinationen, die vom Käufer gewählt werden. Horizon übernimmt keine Garantie und akzeptiert keine Ansprüche für in der folge auftretende Verletzungen oder Beschädigungen. Mit der Verwendung und dem Einbau des Produktes akzeptiert der Käufer alle aufgeführten Garantiebestimmungen ohne Einschränkungen und Vorbehalte.

Wenn Sie als Käufer nicht bereit sind, diese Bestimmungen im Zusammenhang mit der Benutzung des Produktes zu akzeptieren, werden Sie gebeten, dass Produkt in unbenutztem Zustand in der Originalverpackung vollständig bei dem Verkäufer zurückzugeben.

#### **Sicherheitshinweise**

Dieses ist ein hochwertiges Hobby Produkt und kein Spielzeug. Es muss mit Vorsicht und Umsicht eingesetzt werden und erfordert einige mechanische wie auch mentale Fähigkeiten. Ein Versagen, das Produkt sicher und umsichtig zu betreiben kann zu Verletzungen von Lebewesen und Sachbeschädigungen erheblichen Ausmaßes führen. Dieses Produkt ist nicht für den Gebrauch durch Kinder ohne die Aufsicht eines Erziehungsberechtigten vorgesehen. Die Anleitung enthält Sicherheitshinweise und Vorschriften sowie Hinweise für die Wartung und den Betrieb des Produktes. Es ist unabdingbar, diese Hinweise vor der ersten Inbetriebnahme zu lesen und zu verstehen. Nur so kann der falsche Umgang verhindert und Unfälle mit Verletzungen und Beschädigungen vermieden werden.

#### **Fragen, Hilfe und Reparaturen**

Ihr lokaler Fachhändler und die Verkaufstelle können eine Garantiebeurteilung ohne Rücksprache mit Horizon nicht durchführen. Dies gilt auch für Garantiereparaturen. Deshalb kontaktieren Sie in einem solchen Fall den Händler, der sich mit Horizon kurz schließen wird, um eine sachgerechte Entscheidung zu fällen, die Ihnen schnellst möglich hilft.

#### **Wartung und Reparatur**

Muss Ihr Produkt gewartet oder repariert werden, wenden Sie sich entweder an Ihren Fachhändler oder direkt an Horizon.

Rücksendungen / Reparaturen werden nur mit einer von Horizon vergebenen RMA Nummer bearbeitet. Diese Nummer erhalten Sie oder ihr Fachhändler vom technischen Service. Mehr Informationen dazu erhalten Sie im Serviceportal unter www. Horizonhobby.de oder telefonisch bei dem technischen Service von Horizon.

Packen Sie das Produkt sorgfältig ein. Beachten Sie, dass der Originalkarton in der Regel nicht ausreicht, um beim Versand nicht beschädigt zu werden. Verwenden Sie einen Paketdienstleister mit einer Tracking Funktion und Versicherung, da Horizon bis zur Annahme keine Verantwortung für den Versand des Produktes übernimmt. Bitte legen Sie dem Produkt einen Kaufbeleg bei, sowie eine ausführliche Fehlerbeschreibung und eine Liste aller eingesendeten Einzelkomponenten. Weiterhin benötigen wir die vollständige Adresse, eine Telefonnummer für Rückfragen, sowie eine Email Adresse.

#### **Garantie und Reparaturen**

Garantieanfragen werden nur bearbeitet, wenn ein Originalkaufbeleg von einem autorisierten Fachhändler beiliegt, aus dem der Käufer und das Kaufdatum hervorgeht. Sollte sich ein Garantiefall bestätigen wird das Produkt repariert oder ersetzt. Diese Entscheidung obliegt einzig Horizon Hobby.

#### **Kostenpflichtige Reparaturen**

Liegt eine kostenpflichtige Reparatur vor, erstellen wir einen Kostenvoranschlag, den wir Ihrem Händler übermitteln. Die Reparatur wird erst vorgenommen, wenn wir die Freigabe des Händlers erhalten. Der Preis für die Reparatur ist bei Ihrem Händler zu entrichten. Bei kostenpflichtigen Reparaturen werden mindestens 30 Minuten Werkstattzeit und die Rückversandkosten in Rechnung gestellt. Sollten wir nach 90 Tagen keine Einverständniserklärung zur Reparatur vorliegen haben, behalten wir uns vor, das Produkt zu vernichten oder anderweitig zu verwerten.

**ACHTUNG: Kostenpflichtige Reparaturen nehmen wir nur für Elektronik und Motoren vor. Mechanische Reparaturen, besonders bei Hubschraubern und RC-Cars sind extrem aufwendig und müssen deshalb**  vom Käufer selbst vorgenommen werden.

### **Kontaktinformationen**

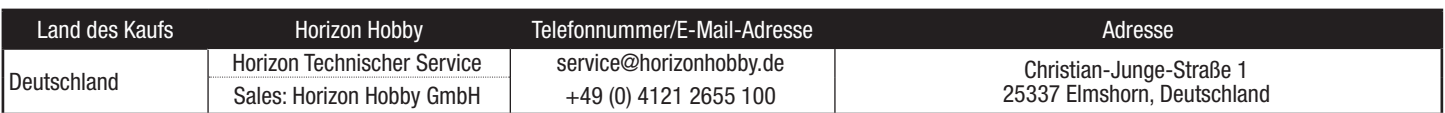

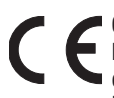

### **Convergence BNF Basic (EFL11050): EU Konformitätserklärung**

 Horizon LLC erklärt hiermit, dass dieses Produkt konform zu den essentiellen Anforderungen der RED und EMC Direktive. Eine Kopie der Konformitätserklärung ist online unter folgender Adresse verfügbar : http://www.horizonhobby.com/content/support-render-compliance. **Convergence PNP (EFL11075): EU Konformitätserklärung** 

 Horizon LLC erklärt hiermit, dass dieses Produkt konform zu den essentiellen Anforderungen der EMC Direktive. Eine Kopie der Konformitätserklärung ist online unter folgender Adresse verfügbar :

http://www.horizonhobby.com/content/support-render-compliance.

#### **Anweisungen zur Entsorgung von Elektro-und Elektronik-Altgeräten für Benutzer in der Europäischen Union**

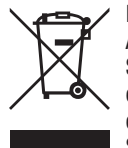

 Dieses Produkt darf nicht zusammen mit anderem Abfall entsorgt werden. Stattdessen ist der Benutzer dafür verantwortlich, unbrauchbare Geräte durch Abgabe bei einer speziellen Sammelstelle für das Recycling von unbrauchbaren elektrischen und elektronischen Geräten zu entsorgen. Die separate Sammlung und das Recycling von unbrauchbaren Geräten zum Zeitpunkt der Entsorgung hilft, natürliche Ressourcen zu bewahren und sicherzustellen, dass Geräte auf eine Weise wiederverwertet werden, bei der die menschliche Gesundheit und die Umwelt geschützt werden. Weitere Informationen dazu, wo Sie unbrauchbare Geräte zum Recycling abgeben können, erhalten Sie bei lokalen Ämtern, bei der Müllabfuhr für Haushaltsmüll sowie dort, wo Sie das Produkt gekauft haben.

### **Exploded View / Explosionszeichnung / Vue Éclatée / Vista Esplosa**

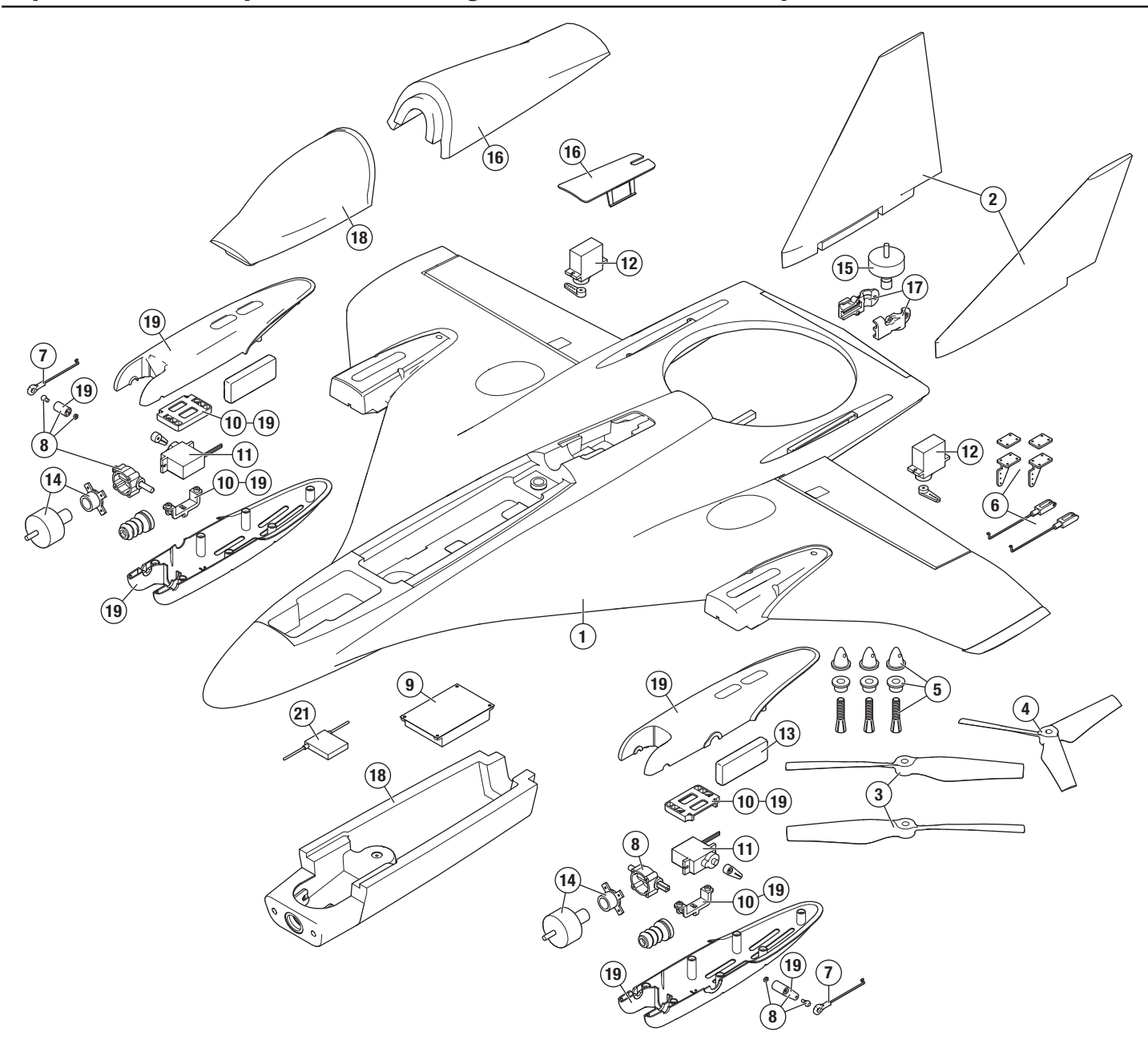

### **Replacement Parts • Ersatzteile • Pièces de rechange • Pezzi di ricambio**

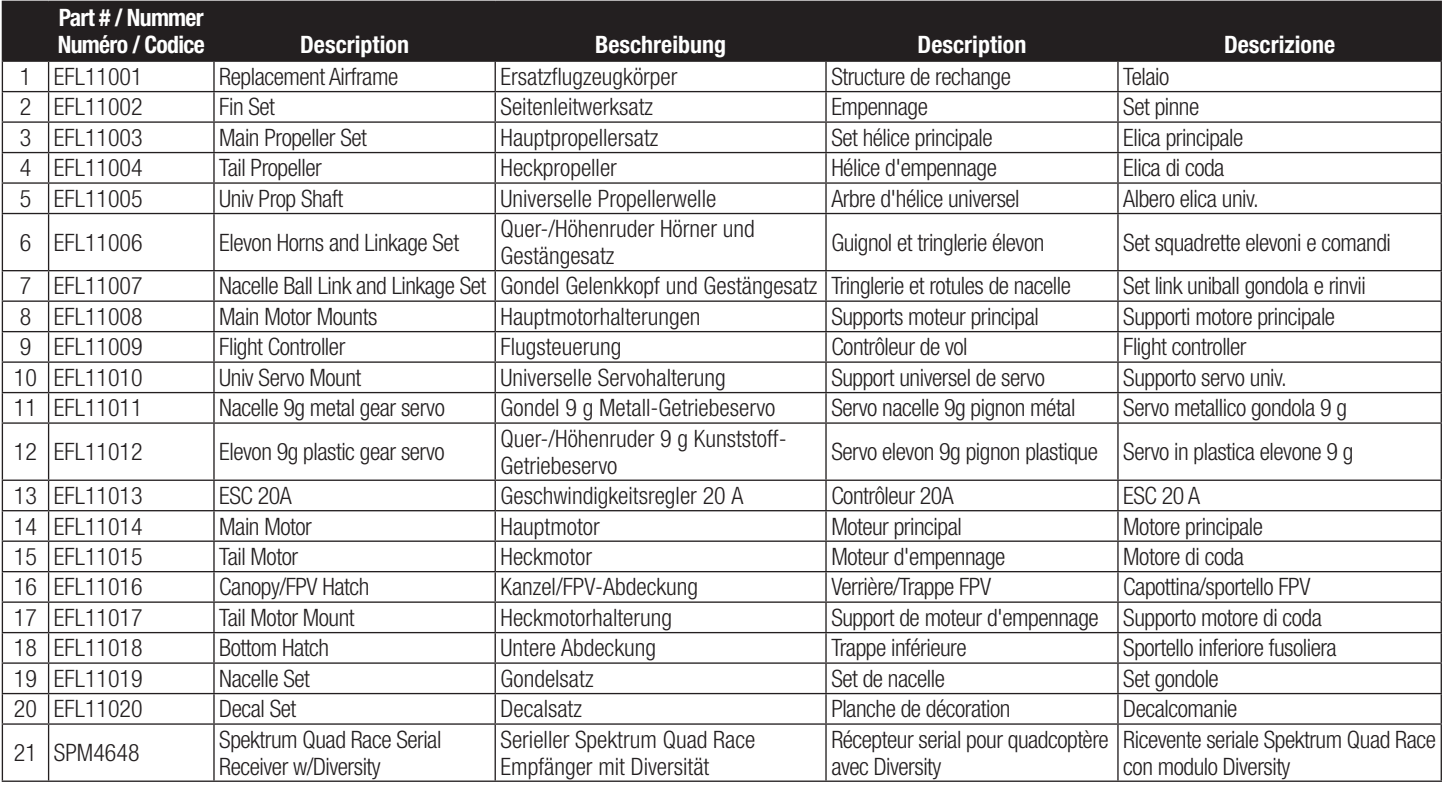

### **Optional Parts • Optionale Bauteile • Pièces optionnelles • Pezzi opzionali**

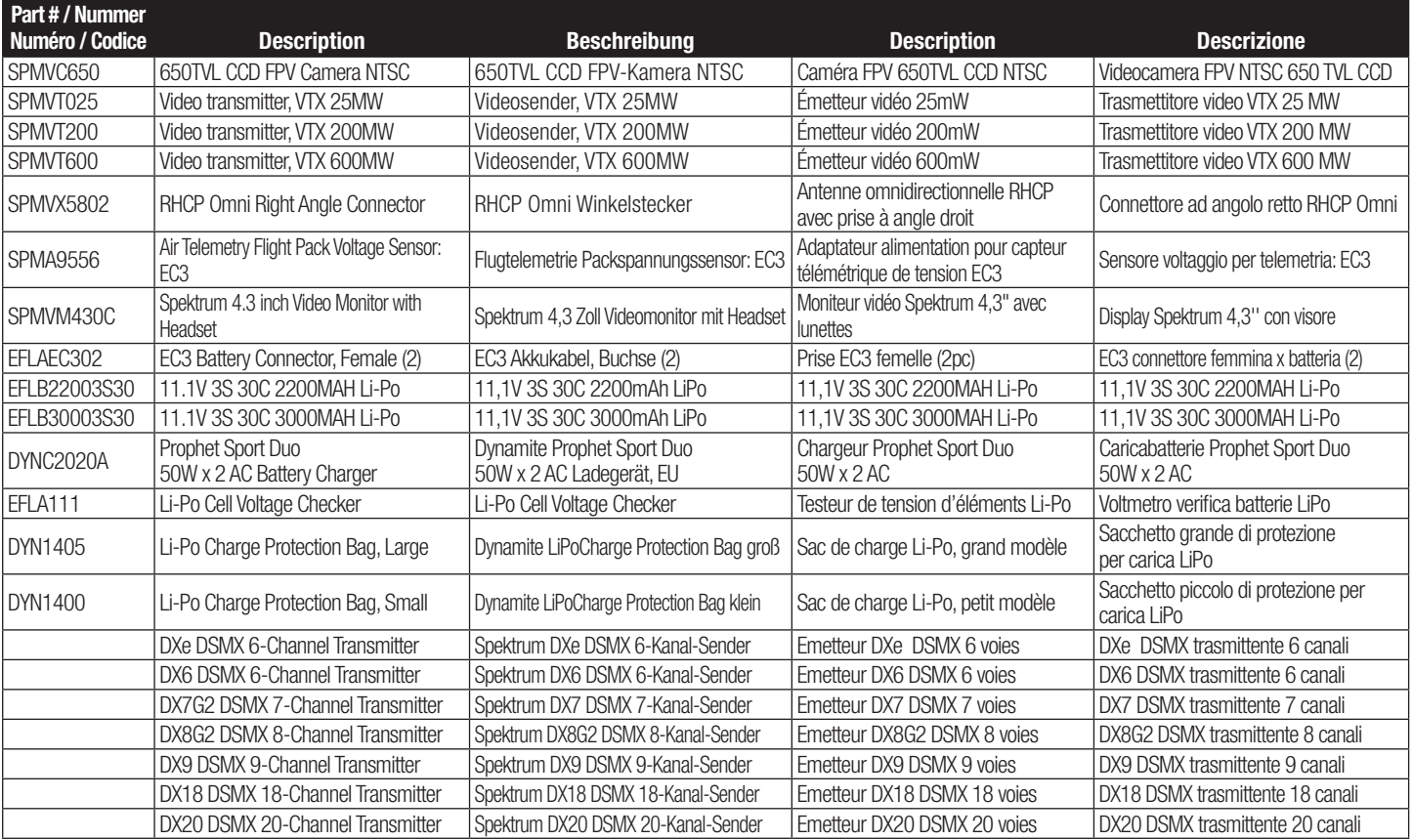

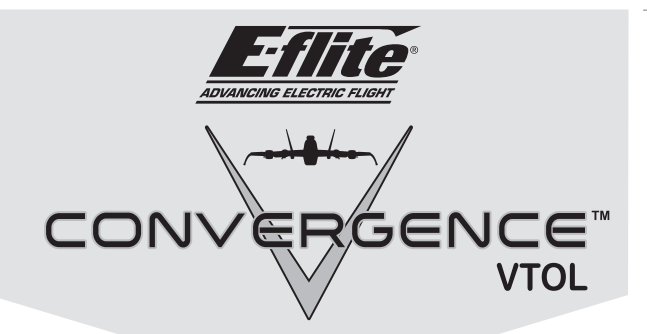

### © 2016 Horizon Hobby, LLC.

E-fl ite, AS3X, DSM, DSM2, DSMX, the DSMX logo, Bind-N-Fly, BNF, the BNF logo, ModelMatch, Dynamite, EC3, Prophet , Z-Foam and the Horizon Hobby logo are trademarks or registered trademarks of Horizon Hobby, LLC. The Spektrum trademark is used with permission of Bachmann Industries, Inc.

Futaba is a registered trademark of Futaba Denshi Kogyo Kabushiki Kaisha Corporation of Japan.

All other trademarks, service marks and logos are property of their respective owners.

US 8,672,726. Other patents pending.

http://www.e-fliterc.com/